## **Progetto di un alimentatore con Vo = +5 V e Io = 1 A**

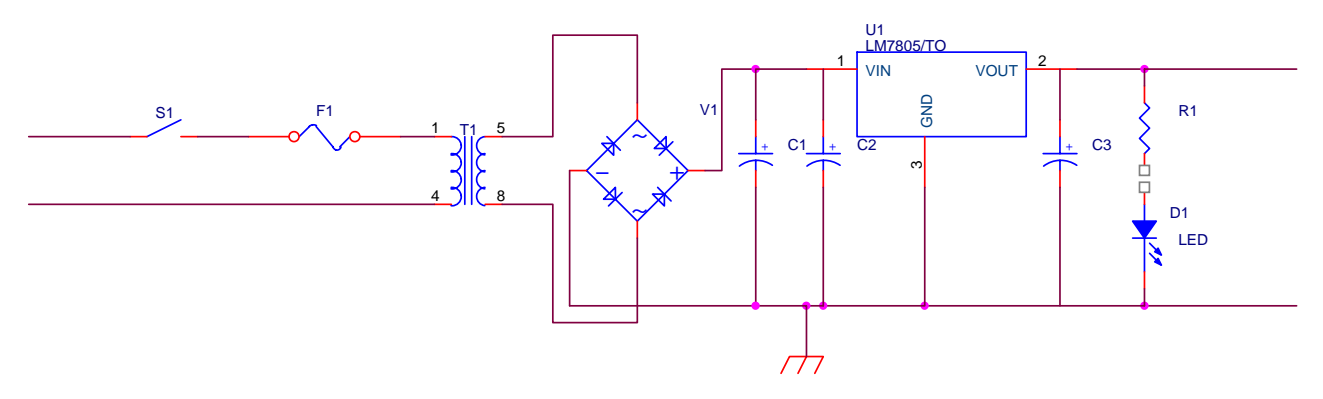

Si presuppongono noti i contenuti dei documenti

Ponte di Graetz

http://www.antoniosantoro.com/graetz.htm

Circuito raddrizzatore duale

http://www.antoniosantoro.com/duale.htm

Alimentatori stabilizzati

http://www.antoniosantoro.com/Gli%20alimentatori%20stabilizzati.htm

Dissipatori di calore

http://www.antoniosantoro.com/I%20dissipatori%20di%20calore.htm

IL diodo LED D1 ha la funzione di indicare, quando illuminato, che il circuito è alimentato. La resistenza R1 ha la funzione di limitare la corrente che circola nel diodo led, evitando che questo venga danneggiato.

La resistenza limitatrice R1 viene determinata, applicando la legge di Ohm generalizzata, con la formula

$$
R_1 = \frac{5 - 1.7}{15 * 10^{-3}} = 220 \Omega
$$

avendo posto ad 1,7 V la caduta di tensione sul diodo (se a luce rossa). La corrente imposta è di 15 mA (media fra i valori di 10 e 20 mA, limiti consigliati per il diodo LED).

La tensione minima in ingresso al regolatore, a causa della tensione di drop-out sarà

Progetto di un alimentatore da 5 volt.doc | rev. 1 22/06/2008 pagina 2/8

## $V_{\text{min}} = 5 + 2 = 7$  *V*

Il ∆*V* sarà sempre inferiore al 40 % di tale tensione per evitare, come già visto nel documento

Alimentatori stabilizzati http://www.antoniosantoro.com/Gli%20alimentatori%20stabilizzati.htm che il trasformatore alimenti il carico con picchi di corrente di ampiezza troppo elevata

$$
\Delta V \le 40\%V_{\min} = 0.4*7 = 2.8V \Rightarrow \Delta V = 2W
$$

ad esempio.

Per ottenere questo delta si deve scegliere un condensatore di filtro opportuno. Si parte dalla formula approssimata nota dall'elettrotecnica

$$
I=C\frac{\Delta V}{\Delta t}
$$

si effettua un'ulteriore approssimazione grafica supponendo che la variazione di tensione avvenga in un intervallo di tempo pari proprio a mezzo periodo per cui

$$
C = \frac{I\Delta t}{\Delta V} = \frac{I}{\Delta V} \frac{T}{2} = \frac{I}{\Delta V 2f}
$$

la corrente I è la corrente che abbiamo in uscita per cui

$$
C = \frac{I}{\Delta V 2 f} = \frac{1}{200} = 5mF \text{ m (valore commerciale più vicino 4.7 mF)}
$$

per cui la tensione massima è

$$
V_{\text{max}} = V_{\text{min}} + \Delta V = 7 + 2 = 9 V
$$

Per calcolare la tensione sul secondario del trasformatore occorre aggiungere alla tensione massima precedentemente calcolata, anche la caduta di tensione su due diodo. Infatti, ricordando il funzionamento del ponte di Graetz, sappiamo che il percorso fra secondario e regolatore di tensione comprende sempre due diodi alla volta

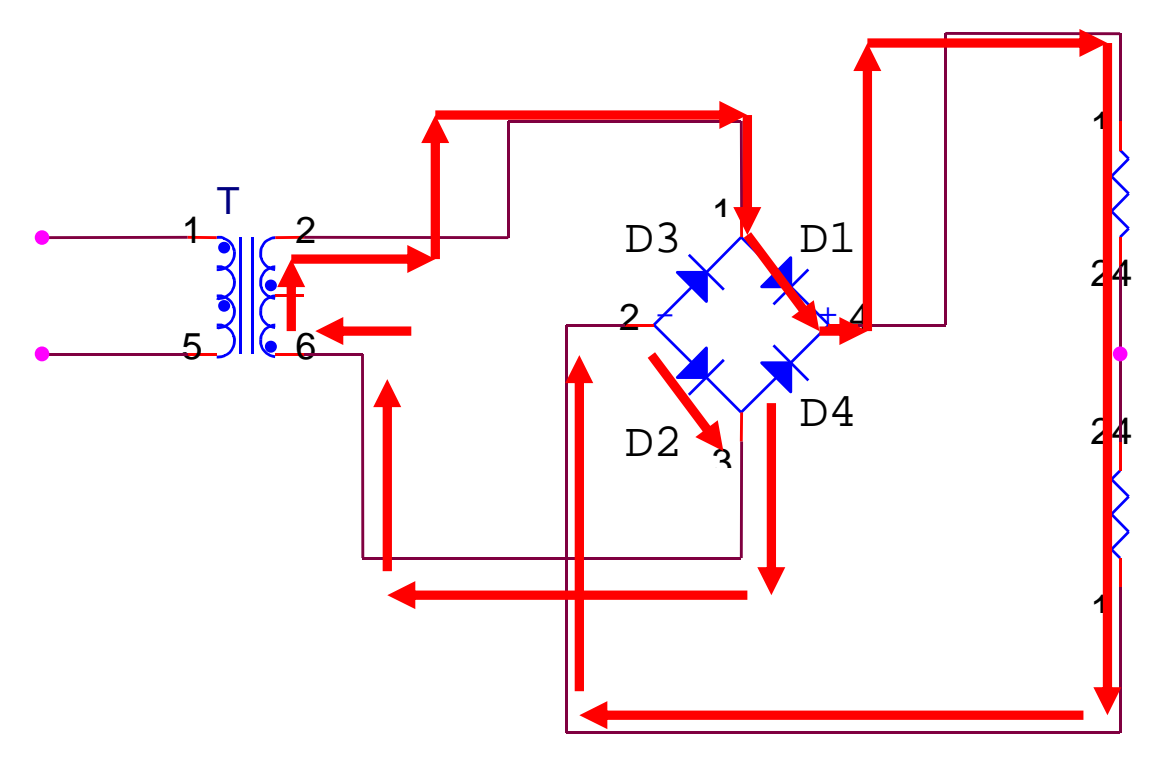

 $V_{\text{max sec on}^{J}} = 9 + 2V_{D} = 9 - 2 = 11V$ 

Essendo elevate le correnti che interessano i diodi, abbiamo approssimato la caduta di tensione per ciascun diodo ad 1 Volt invece dei classici 0,7 V.

La tensione sul secondario così calcolata va incrementata del 10% per tener conto delle perdite sul secondario del trasformatore

$$
V_{\text{max secondario}} = 11 * 1.1 = 12. \text{ V}
$$

$$
V_{\text{eff}} = \frac{V_{\text{max}}}{\sqrt{2}} = \frac{12}{1.41} = 8.5 \approx 9 \text{ V}
$$

Utilizzeremo dunque un trasformatore 220:9+9.

Per determinare il trasformatore da inserire nel circuito non basta conoscere la tensione efficace che deve fornire sul secondario ma anche la potenza che deve essere in grado di erogare.

Per calcolare la potenza occorre la corrente efficace. Poiché non siamo di fronte a correnti sinusoidali , la corrente efficace non si può ricavare dalla corrente massima con la formula nota dall'elettrotecnica

$$
I_{\text{eff}} = \frac{I_{\text{max}}}{\sqrt{2}}
$$

In realtà la corrente ha una forma molto strana. Occorre ricordare che il trasformatore alimenta il circuito soltanto in brevi intervalli di tempo corrispondenti agli istanti in cui il condensatore di filtro si carica. Nel foglio excel

http://www.antoniosantoro.com/andamento%20della%20corrente%20in%20un%20semionda.xls

si ha una simulazione del fenomeno dove le correnti sono approssimate con impulsi rettangolari per un raddrizzatore a singola semionda

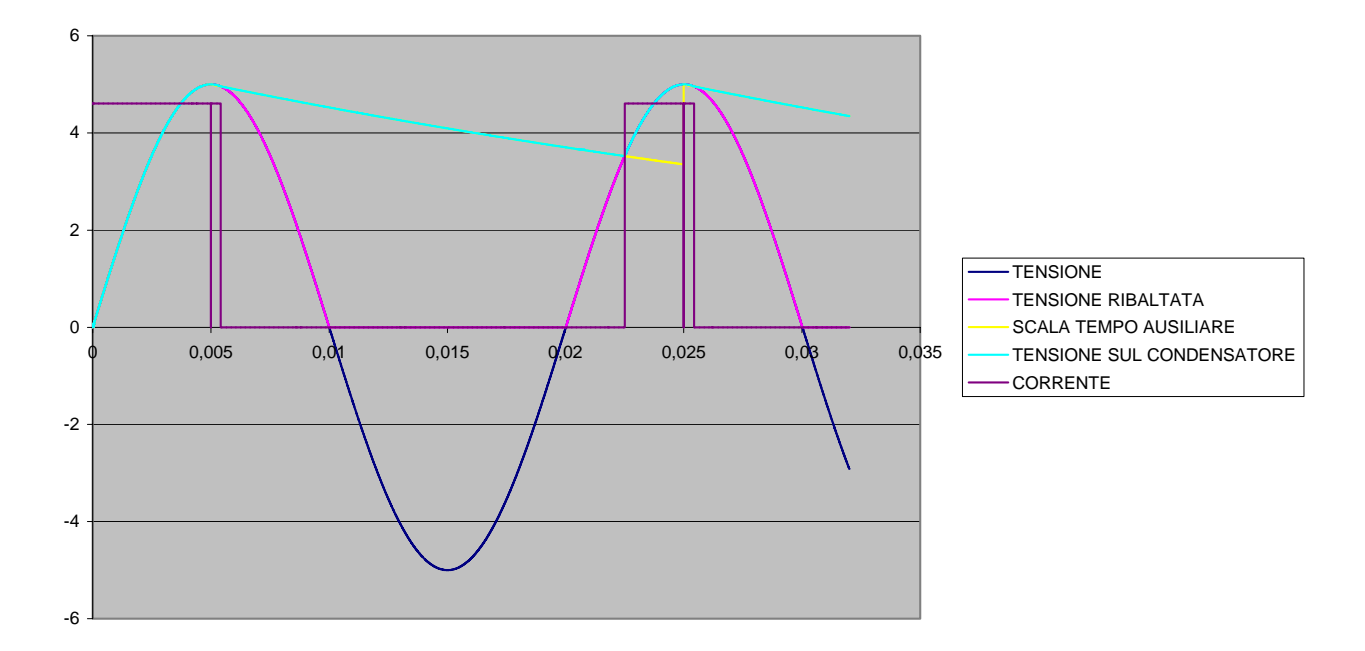

vedi anche le simulazioni

♦ uno

http://www.antoniosantoro.com/andamento%20della%20corrente%2 0in%20un%20semionda.htm

♦ due

http://www.antoniosantoro.com/andamento%20della%20corrente%2 0in%20un%20semionda2.htm

♦ tre

http://www.antoniosantoro.com/andamento%20della%20corrente%2 0in%20un%20semionda3.htm

♦ quattro

http://www.antoniosantoro.com/andamento%20della%20corrente%2 0in%20un%20semionda4.htm

 $\bullet$  cinque

http://www.antoniosantoro.com/andamento%20della%20corrente%2 0in%20un%20semionda5.htm

♦ sei

http://www.antoniosantoro.com/andamento%20della%20corrente%2 0in%20un%20semionda6.htm

## nel seguente foglio excel

 http://www.antoniosantoro.com/andamento%20della%20corrente%20in%20un%20ponte.xls si ha la simulazione per un ponte di Graetz

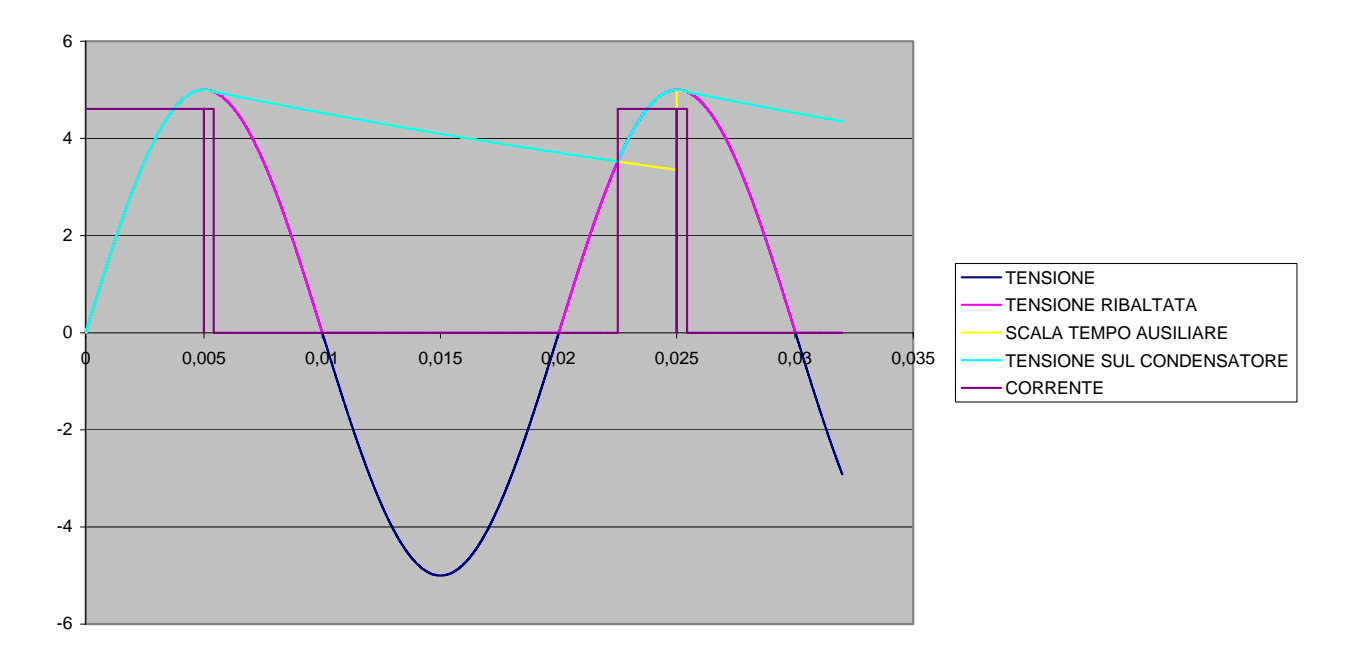

vedi anche le simulazioni

♦ uno

http://www.antoniosantoro.com/andamento%20della%20corrente%2 0in%20un%20ponte.htm

♦ due

http://www.antoniosantoro.com/andamento%20della%20corrente%2 0in%20un%20ponte2.htm

♦ tre

http://www.antoniosantoro.com/andamento%20della%20corrente%2 0in%20un%20ponte3.htm

♦ quattro

http://www.antoniosantoro.com/andamento%20della%20corrente%2 0in%20un%20ponte4.htm

 $\bullet$  cinque http://www.antoniosantoro.com/andamento%20della%20corrente%2 0in%20un%20ponte5.htm

 $\bullet$  sei http://www.antoniosantoro.com/andamento%20della%20corrente%2 0in%20un%20ponte6.htm

♦ sette

http://www.antoniosantoro.com/andamento%20della%20corrente%2 0in%20un%20ponte7.htm

Per calcolare la corrente efficace, tenendo conto della formula di definizione della corrente efficace, e approssimando l'andamento della corrente con impulsi rettangolari, si può calcolare la corrente efficace mediante un foglio excel

http://www.antoniosantoro.com/IEFFICACE%20RADDRIZZATORE%20A%20SEMIONDA.xls per un raddrizzatore a singola semionda e un foglio excel

http://www.antoniosantoro.com/IEFFICACE%20PONTE.xls per un raddrizzatore a ponte. Se si mantiene il ∆V intorno al 30-40%, si nota che la corrente efficace si può esprimere come

 $I_{\text{eff}} = 1.8I_{o}$ 

per il ponte di Graetz e

 $I_{\text{eff}} = 2.2I_{\text{o}}$ 

per il circuito raddrizzatore a singola semionda.

Quindi

 $I_{\text{eff}} = K I_0 = 1.8*1 = 1.8A$ 

 $S = V_{\text{eff}} * I_{\text{eff}} = 9 * 1.8 = 16VA$ 

## Dissipatore di calore

Il 7805 dovrà essere eventualmente protetto mediante dissipatore di calore. Calcoliamo la potenza in ingresso al regolatore

$$
V_{\text{max sec ondario}} = 9 * 1.41 - 10\% (9 * 1.41) = 12.7 - 1.2 = 11.5V
$$
  
\n
$$
V_{\text{max} \text{ingressoregolatore}} = V_{\text{max} \text{sec ondario}} - V_D = 11.5 - 2 = 9.5
$$
  
\n
$$
V_{\text{min} \text{ingressoregolatore}} = V_{\text{max} \text{ingressoregolatorE}} - \Delta V = 9.5 - 2 = 7.5
$$
  
\n
$$
V_{\text{MEDIA}} = 8.5
$$
  
\n
$$
P_{\text{mediaregolatore}} = (V_{\text{MEDIA}} - V_O)I_O = (8.5 - 5) * 1 = 3.5W
$$
  
\n
$$
R_{\text{fermicanceessaria}} = \frac{(T_j - T_a)}{P} = \frac{125 - 60}{3.5} = 18.5 \frac{^{\circ}C}{W}
$$

Progetto di un alimentatore da 5 volt.doc | rev. 1 22/06/2008 pagina 7/8

Visto che la resistenza termica offerta sia dal contenitore TO3 che dal contenitore TO220 sono di gran lunga superiori a quella necessaria dobbiamo introdurre un dissipatore di calore con resistenza termica

$$
\Theta_{da}{<}18.5{-}5{=}13.5\ ^{\circ}C/W
$$

Progetto di un alimentatore da 5 volt.doc | rev. 1 22/06/2008 pagina 8/8